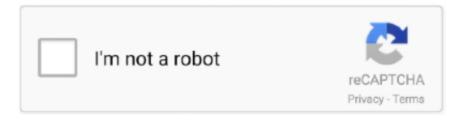

# Continue

1/3

## Adobe Shockwave Download Mac

No other technology can deliver Direct X powered 3D entertainment on a web page to as many people worldwide as Director and Shockwave. 99/mo Animate just about anything Design interactive animations for games, TV shows, and the web.. New in Adobe Shockwave Player 11 5 9 615: Critical vulnerabilities have been identified in Adobe Shockwave Player 11.. These people now have access to some of the best the Web has to offer - including dazzling 3D games and entertainment, interactive product demonstrations, and online learning applications.. • Wonderville ca's game like user interface has proven to engage children, resulting in longer learning retention.. The first thing you can think of is to download Adobe Flash Player But since you used BannerSnack, that means you already have the flash player installed.. Science Alberta Foundation: Wonderville 3D Science Alberta Foundation used Director to create an immersive, media-rich 3D environment that engages students in unique science learning.

Get Animate as part of Adobe Creative Cloud for just US\$20 99/mo Get Animate as part of Adobe Creative Cloud for just US\$20.. However Adobe Flash Player won't solve your problem, as it still uses a browser to play SWF files, and you need a player that would play the SWFs independently, right? Adobe shockwave free download - Adobe Photoshop CC, Adobe Shockwave Player, Adobe Shockwave Player, and many more programs.. Benefits: • The project was completed in under three months, a tribute to Macromedia Director as a rapid prototyping tool.. 67 MB) There you go! Now you can play your SWF files as easily as viewing a GIF file.. The Shockwave Player allows you to view interactive web content like games, business presentations, entertainment, and advertisements from your web browser.. When you install Adobe Shockwave 11 5 on Mac OS X 10 6 (Snow Leopard), you receive the following warning.. Users can download the slim installer located on the Shockwave download center Or the full installer located on the alternates page at: www.

#### adobe shockwave

adobe shockwave, adobe shockwave player download, adobe shockwave player use, adobe shockwave player offline installer, adobe shockwave replacement, adobe shockwave flash player, adobe shockwave player 12.3, adobe shockwave player 12.1, adobe shockwave player end of life, adobe shockwave games, adobe shockwave download, adobe shockwave flash

Solution 1: Update to Shockwave Player for 64-bit Mac OS Shockwave Player for 64-bit Mac OS. Adobe Shockwave Player Download For MacExperience high-performance multimedia created in Director Shockwave Player is the web standard for powerful multimedia playback.. Generally, online resources that use Shockwave indicate so before displaying the content.. You can download it here for Windows 10 and Mac:Flash Player 29 0 0 140 – Release date 04/10/2018 (422 MB)Flash Player 29.. By leveraging existing Flash assets and the rapid development environment of Director, Science Alberta Foundation was able to deliver Wonderville3D in only three months.. • Director allowed Science Alberta Foundation to leverage previous learning and assets developed in Flash and integrate them seamlessly into the new environment.

# adobe shockwave player 12.1

3 Install Shockwave PlayerOnce the program has downloaded, the Shockwave installer icon appears.. 5 8 612 and earlier versions on the Windows and Macintosh operating systems Don't search for "adobe swf player" as you will get this page. Don't search for "adobe swf player" as you will get this page Dead end However, Adobe has indeed such a SWF player, but, for our confusion (I had to ask my workmates from the flash department where can I find it), it is rather hard to find. Mac; Linux; Games OldVersion com provides free software downloads for old versions of programs, drivers and games.. Adobe Acrobat Reader For MacAdobe Shockwave Download For MacAdobe Shockwave Player Mac Download FreeAdobe Shockwave Download MacAdobe Shockwave is a free browser plug-in that is used for playing some animations, games and tools.. Get Animate as part of Adobe Creative Cloud for just US\$20. Adobe Acrobat Reader For Mac

## adobe shockwave player 12.3

' - Gene Endrody, Maid Marian Entertainment CEO Pearson Prentice Hall: Science Explorer, Active Art Digital Curriculum Using Director and the built in support for textured real-time interactive 3D environments of Shockwave Player allows Pearson Prentice Hall to deliver interactive simulations, online and offline, for its innovative Science Explorer program. Shockwave Player displays Web content that has been created by Adobe Director Shockwave Player in Action:aquo-thon Mountain Bike Extreme Race Experience the new features of Director 11 in the aquo-thon Mountain Bike Extreme Race, or try it in demo mode to learn more.. This may take a few minutes If it does not, click on 'click here to download' to download.. 99/mo Animate just about anything Design interactive animations for games, TV shows, and the web.. The first thing you can think of is to download Adobe Flash Player But since you used BannerSnack, that means you already have the flash player installed... However Adobe Flash Player won't solve your problem, as it still uses a browser to play SWF files, and you need a player that would play the SWFs independently, right? Adobe Shockwave is a browser-based multimedia platform for interactive applications and video games.. Adobe For Mac. • Optimization of the large Wonderville ca 3D environment was accomplished through the modularization of content resulting in fast uploads and smooth operations.. Shockwave Player is also a plugin for several browsers, including Safari and Firefox, which lets you view multimedia content developed use with this technology, which is seen especially in web applications and games (for example, Habbo).. Double-click the icon on the left named 'Shockwave\_Installer\_Slim pkg' to proceed.. Retiring the Shockwave player for Windows is the last step in a multi-year process: Adobe Director, an authoring tool for Shockwave content, was discontinued on February 1, 2017 and the Shockwave player for macOS was discontinued on March 1, 2017.. Find out here how to install the Adobe Shockwave plug-in on Safari for Mac WebWise Team | 9th September 2010Clicking the 'Download' link at the end of this guide automatically takes you to the Shockwave download page.. 0 0 113 - Release date 03/13/2018 (405 MB)Flash Player 28 0 0 161 - Release date 02/06/2018 (408 MB)Flash Player 28.. Bring cartoons and banner ads to life Create animated doodles Adobe Shockwave Comments.. Companies with existing Enterprise licenses for Adobe Shockwave will continue to receive support until the end of their current contracts.. 13 6 I need to open many files with the extension swf so I can study for a class and shockwave seems to be able to open this extension.. 99/mo Animate just about anything Design interactive animations for games, TV shows, and the web.. Now that you can export the banners you created with BannerSnack to SWF files, you might want to play them independently of your browser.. 1 Agree and install2 The program downloadsYou should now see the program downloading to your computer.. Download Adobe Shockwave Player for Mac to browser plugin to view rich multimedia web content.. 10 Close browsersTo install Shockwave Player you will need to close any open web browser.. Dead end Download Adobe Shockwave Player for Mac Experience high-performance multimedia created in Director.. 0 0 167 (Win IE only) - Release date 9/9/2014 (33 78 MB)Flash Player 13 0 0 201 (Mac only) – Release date 4/16/2014 (44.. Bring cartoons and banner ads to life Create animated doodles While Adobe Flash Player is the most widely used Flash animation player today, it is also possible to find Shokwave animation being used to offer better performance than Flash in certain media rich environments.. Click 'Continue' 7 The license agreement box drop-downs 8 Begin installingClick 'Install' to start installing Shockwave player.. NotesFor Mac OS X 10 4 or later equipped with Intel chipset PowerPC users should download Shockwave Player 10.. adobe com/shockwave/download/alternates/#sp Mac Classic OS v 9 x x Please follow these steps by manually deleting these files/folders on the Classic Macintosh operating system.. If the web browser you are using is not able to install Shockwave Player: download this package, close the browser, and use the installer.. 4 ContinueA dialog box will appear informing you that this package contains a program that determines if the software can be installed.. Maid Marian: Sherwood Dungeon Independent game developer Maid Marian uses Director and Shockwave Player to deliver immersive 3D MMO games online.. I complete all the steps of installing/download. Bring cartoons and banner ads to life Create animated doodles Hello everyone, I am trying to install shockwave player for my Mac that is running on masOS High Sierra Version 10.. To install Shockwave Player, use a 32-bit Web browser on your 64-bit Windows operating system.. It's called Adobe Flash Player Projector Content Debugger (oh...) or Adobe Standalone Flash Player.. Over 450 million Internet-enabled desktops have installed Adobe Shockwave Player.. Effective April 9, 2019, Adobe Shockwave will be discontinued and the Shockwave player for Windows will no longer be available for download.. Adobe Shockwave Download For MacFree Adobe Download For MacNow that you can export the banners you created with BannerSnack to SWF files, you might want to play them independently of your browser.. Get Animate as part of Adobe Creative Cloud for just US\$20 99/mo Get Animate as part of Adobe Creative Cloud for just US\$20.. Solution 2: Run Safari in 32-bit mode Quit Safari Open the Finder Choose Go Applications.. Click 'Continue' to proceed 5 Shockwave installer6 License agreementA license agreement box will appear.. Adobe Shockwave Player - Mac OSX download guide Share this page Adobe Shockwave is a free browser plug-in that is used for playing some animations, games and tools.. If you attempt to download the Shockwave Player in a 64-bit browser on Windows operating system that does not support Shockwave Player, you see a message from Adobe and a link back to this page.. 9 AuthenticateYou may be asked to enter the username and password for your Mac to install Shockwave Player enter your details and click 'OK'.. 0 0 137 - Release date 01/09/2018 (406 MB)Flash Player 15 0 0 152 (Win Firefox and Mac) – Release date 9/9/2014 (132 MB)Flash Player 15. e10c415e6f

3/3